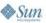

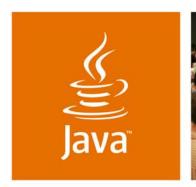

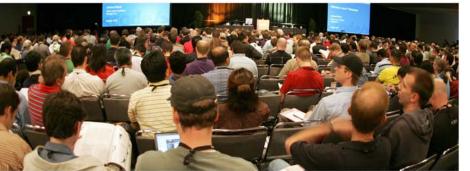

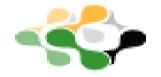

lavaOne

### **Develop Commercial Cross-Platform Solutions by Integrating Open Source Third-Party** Solutions and Proprietary Code

Dario Laverde **Software Architect** mediatracker software http://mediatracker.com

TS-7688

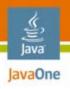

#### **Goal of This Session**

What you will learn in an hour

Learn how to design, develop and package a cross-platform, cross-device, commercial software application by integrating both closed proprietary code with open source code solutions.

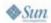

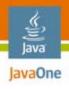

Packaging and Installation With a Java™ Runtime Environment (JRE™)

Cross-Platform and Device Development

Desktop Application Look and Feel

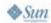

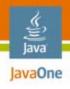

# Packaging and Installation With a Java™ Runtime Environment (JRE™)

Cross-Platform and Device Development

Desktop Application Look and Feel

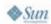

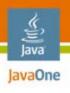

#### Packaging and Installation

#### With JRE software

- Desktop vs. server (hosted vs. deliverable)
  - Assume it's already installed (a requirement)
  - Include or download the JRE software with your Application
- Licensing Issues—Historical and with new GPL
- Embedded JRE software/Java Virtual Machine (JVM™) options
  - Java Platform, Micro Edition (Java ME platform) vs. Java platform 1.x ("PersonalJava™ platform Edition")
  - Third-Party JVM software: Kaffe, SableVM
- Why tell customer you use Java technology?
  - Native L&F Installation—Avoiding Java Web Start
  - Use open source installers: e.g., NSIS

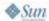

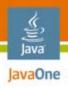

### Packaging and Installation (Cont.)

- Display license(s) for third-party software
  - During installation and/or first run
  - Example open source licenses: GPL LGPL BSD Apache
- Windows packaging options
  - exe, msi, zip
- Linux packaging options
  - bin, tar.gz, ipkg/ipk, rpm
- Mac OS X packaging options
  - app, dmg, zip, sit (no longer recommended)

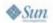

Sample Coding Demo

Creating a Windows Installer, a Mac OS X Application Wrapper, and a Linux ipkg

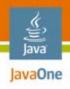

Packaging and Installation With a Java™ Runtime Environment (JRE™)

**Cross-Platform and Device Development** 

Desktop Application Look and Feel

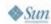

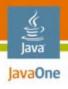

# **Cross-Platform and Device Development**

Write once, test everywhere

- Creating a shared core code base
  - Least common denominator (as much as possible)
    - For backwards compatibility: use: —source —target
- Mimic a pre-processor
  - Public static final booleans
  - Ant tasks that clean up classes for specific targets
- Cross compile embedded VMs
  - Not just for target but for testing environment
- Maintain best practices

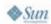

Demo Illustrating a Cross-Device Build (Targeting Different JVM Software Environments)

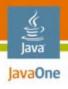

Packaging and Installation With a Java™ Runtime Environment (JRE™)

Cross-Platform and Device Development

**Desktop Application Look and Feel** 

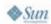

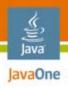

# Desktop Application Look and Feel

#### The native user experience

- Install/Uninstall/Upgrade/Launch
  - Compare with all popular native apps for each OS
- Add Icons/artwork required for each platform
- Add ability to run as a background service
  - The Windows NT style service
  - Daemons/scripts for the rest
- Add tray functionality
- Make use of Runtime.getRuntime().exec(...)
- Use the browser for help/documentation

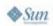

Demo Wrapping JRE Version (1.x–5.x) in a Windows exe for Both Launching and Tray **Functionality** 

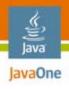

Packaging and Installation With a Java™ Runtime Environment (JRE™)

Cross-Platform and Device Development

Desktop Application Look and Feel

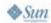

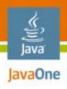

- You have more options with enterprise apps:
  - Dictate the JRE Version (e.g., 5 or 6) when recommending server box specifications (especially for dedicated servers)
  - If deliverable is for hosted environments— Recommend one or code for the LCD JRE software and application server available at most hosting providers

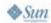

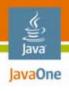

# Server Applications and Obfuscation (Cont.)

- Deliver your solution with a packaged application server (depending on license)
  - For example, Apache Tomcat packaged with your server application using the Apache 2 license
  - Allows for fully preconfigured and optimized solutions packaged just like a desktop application
- And just like with desktop applications, obfuscate your code
  - Just because it runs in a application server doesn't mean you can't obfuscate non-public code

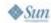

Obfuscating an Enterprise Deliverable Using an Open Source Obfuscator

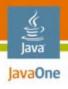

### **Summary**

- L&F shouldn't just be in Swing; Java applications should install and run like all other native applications
- Leverage open source as much as possible
  - During development, for installation
  - Include third-party open source code/libraries
    - With deliverable or as a separate download
    - Respect licenses! If you change the source, submit changes back to community
- Consider open sourcing part of your code

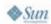

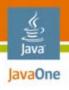

#### For More Information

- BOF-3373 Package, Protect, Promote: Essential Tools for Producing Competitive Commercial Desktop Applications
- TS-3290 Easy Deployment Is Finally Here
- Java Modularity JSRs: 291, 277/294

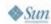

A&Q

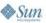

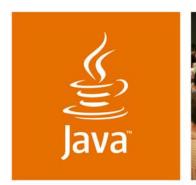

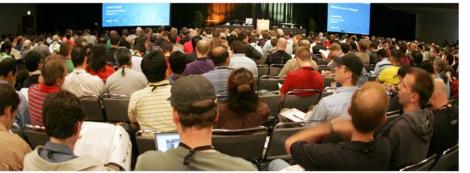

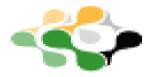

lavaOne

### **Develop Commercial Cross-Platform Solutions by Integrating Open Source Third-Party** Solutions and Proprietary Code

Dario Laverde **Software Architect** mediatracker software http://mediatracker.com

TS-7688